Janis Voigtländer

Technische Universität Dresden

April 21st, 2009

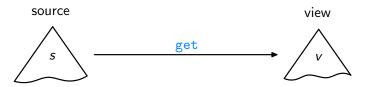

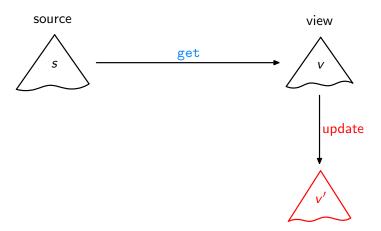

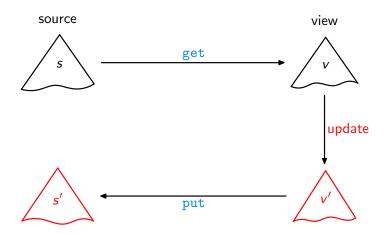

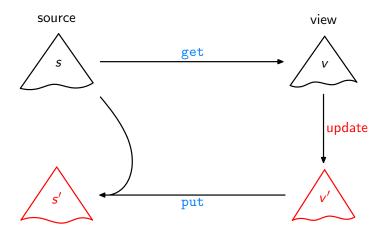

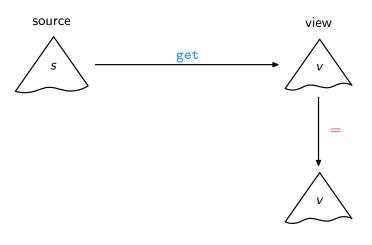

 ${\sf Acceptability} \ / \ {\sf GetPut}$ 

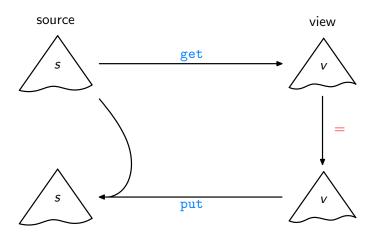

 $Acceptability \ / \ GetPut$ 

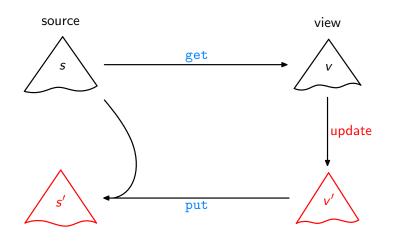

Consistency / PutGet

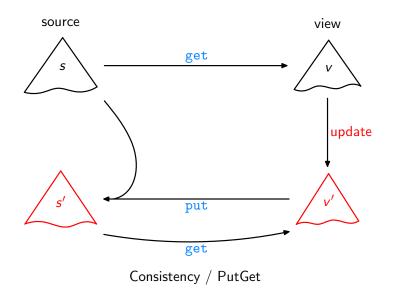

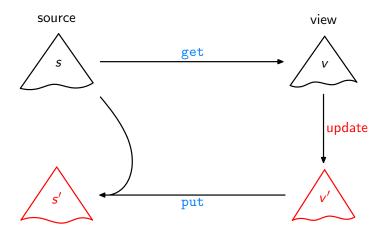

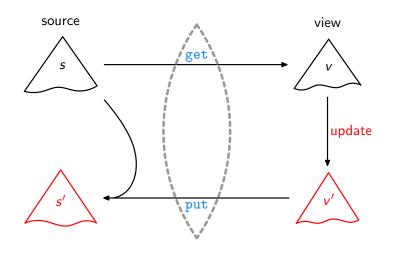

 $\label{eq:Lenses} \mbox{Lenses, DSLs}$  [Foster et al., ACM TOPLAS'07, . . . ]

L

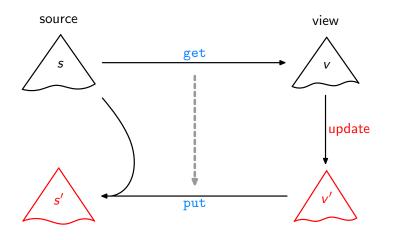

Bidirectionalisation
[Matsuda et al., ICFP'07]

Ĺ

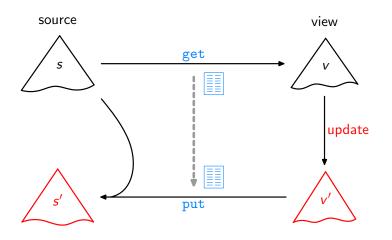

Syntactic Bidirectionalisation
[Matsuda et al., ICFP'07]

Ĺ

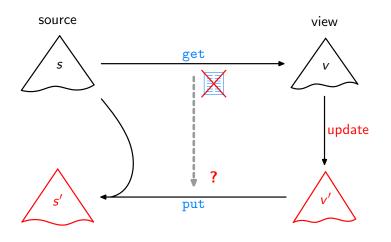

Semantic Bidirectionalisation

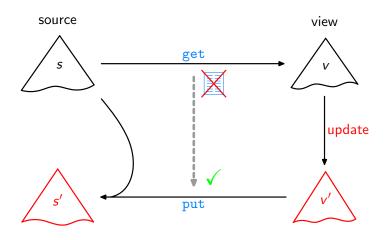

Semantic Bidirectionalisation
[V., POPL'09]

L

Aim: Write a higher-order function bff such that any get and bff get satisfy GetPut, PutGet, ....

Aim: Write a higher-order function bff<sup>1</sup> such that any get and bff get satisfy GetPut, PutGet, ....

<sup>&</sup>lt;sup>1</sup> "Bidirectionalisation for free!"

Aim: Write a higher-order function **bff**<sup>1</sup> such that any get and **bff** get satisfy GetPut, PutGet, ....

Examples:

"abc" 

tail 
bc'

<sup>&</sup>lt;sup>1</sup> "Bidirectionalisation for free!"

Aim: Write a higher-order function **bff**<sup>1</sup> such that any get and **bff** get satisfy GetPut, PutGet, ....

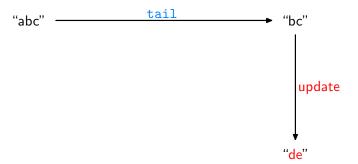

<sup>1 &</sup>quot;Bidirectionalisation for free!"

Aim: Write a higher-order function bff<sup>1</sup> such that any get and bff get satisfy GetPut, PutGet, ....

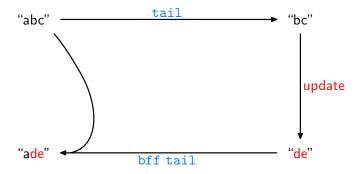

<sup>1 &</sup>quot;Bidirectionalisation for free!"

Aim: Write a higher-order function bff<sup>1</sup> such that any get and bff get satisfy GetPut, PutGet, ....

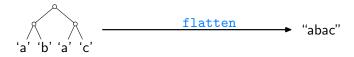

<sup>1 &</sup>quot;Bidirectionalisation for free!"

Aim: Write a higher-order function bff<sup>1</sup> such that any get and bff get satisfy GetPut, PutGet, ....

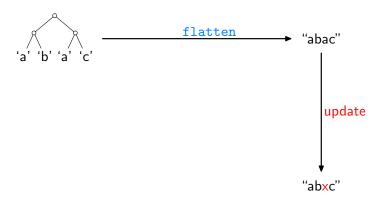

<sup>1 &</sup>quot;Bidirectionalisation for free!"

Aim: Write a higher-order function bff<sup>1</sup> such that any get and bff get satisfy GetPut, PutGet, ....

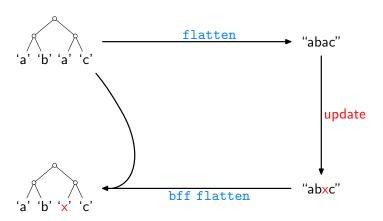

<sup>&</sup>lt;sup>1</sup> "<u>B</u>idirectionalisation <u>f</u>or <u>f</u>ree!"

Aim: Write a higher-order function bff<sup>1</sup> such that any get and bff get satisfy GetPut, PutGet, ....

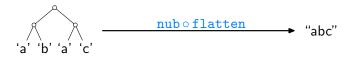

<sup>1 &</sup>quot;Bidirectionalisation for free!"

Aim: Write a higher-order function bff<sup>1</sup> such that any get and bff get satisfy GetPut, PutGet, ....

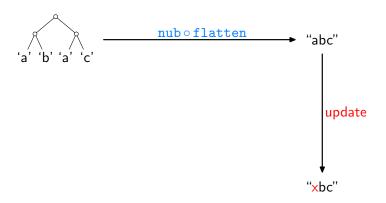

<sup>&</sup>lt;sup>1</sup> "<u>B</u>idirectionalisation <u>f</u>or <u>f</u>ree!"

Aim: Write a higher-order function bff<sup>1</sup> such that any get and bff get satisfy GetPut, PutGet, ....

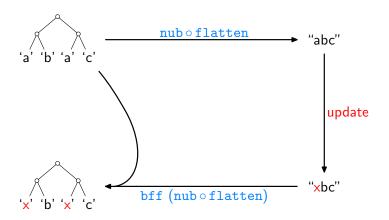

<sup>&</sup>lt;sup>1</sup> "Bidirectionalisation for free!"

Assume we are given some

$$\mathtt{get} :: [\alpha] \to [\alpha]$$

How can we, or bff, analyse it without access to its source code?

Assume we are given some

$$\mathtt{get} :: [\alpha] \to [\alpha]$$

How can we, or bff, analyse it without access to its source code?

Idea: How about applying get to some input?

Assume we are given some

$$\mathtt{get} :: [\alpha] \to [\alpha]$$

How can we, or bff, analyse it without access to its source code?

Idea: How about applying get to some input?

Like:

$$get [0..n] = \begin{cases}
[1..n] & \text{if get} = tail} \\
[n..0] & \text{if get} = reverse} \\
[0..(min 4 n)] & \text{if get} = take 5} \\
\vdots$$

Assume we are given some

$$\mathtt{get} :: [\alpha] \to [\alpha]$$

How can we, or bff, analyse it without access to its source code?

Idea: How about applying get to some input?

Like:

$$get [0..n] = \begin{cases}
[1..n] & \text{if get} = tail} \\
[n..0] & \text{if get} = reverse} \\
[0..(min 4 n)] & \text{if get} = take 5} \\
\vdots$$

Then transfer the gained insights to source lists other than [0..n]!

For every

$$\mathtt{get} :: [\alpha] \to [\alpha]$$

we have

$$map f (get I) = get (map f I)$$

for arbitrary f and I, where

$$\begin{array}{ll} \operatorname{map} :: (\alpha \to \beta) \to [\alpha] \to [\beta] \\ \operatorname{map} f [] &= [] \\ \operatorname{map} f (a : as) = (f a) : (\operatorname{map} f as) \end{array}$$

For every

$$\mathtt{get} :: [\alpha] \to [\alpha]$$

we have

$$map f (get I) = get (map f I)$$

for arbitrary f and I, where

$$\begin{array}{ll} \operatorname{map} :: (\alpha \to \beta) \to [\alpha] \to [\beta] \\ \operatorname{map} f [] &= [] \\ \operatorname{map} f (a : as) = (f a) : (\operatorname{map} f as) \end{array}$$

Given an arbitrary list s of length n+1, set l=[0..n],  $f=(s\,!!)$ , leading to:

$$map(s!!)(get[0..n]) = get(map(s!!)[0..n])$$

For every

$$\mathtt{get} :: [\alpha] \to [\alpha]$$

we have

$$map f (get I) = get (map f I)$$

for arbitrary f and I, where

$$\begin{array}{ll} \operatorname{map} :: (\alpha \to \beta) \to [\alpha] \to [\beta] \\ \operatorname{map} f [] &= [] \\ \operatorname{map} f (a : as) = (f a) : (\operatorname{map} f as) \end{array}$$

Given an arbitrary list s of length n+1, set l=[0..n], f=(s!!), leading to:

$$\max (s!!) (get [0..n]) = get (\underbrace{\max (s!!) [0..n]}_{s})$$

$$= get s$$

For every

$$\mathtt{get} :: [\alpha] \to [\alpha]$$

we have

$$map f (get I) = get (map f I)$$

for arbitrary f and I, where

$$\begin{array}{ll} \operatorname{map} :: (\alpha \to \beta) \to [\alpha] \to [\beta] \\ \operatorname{map} f [] &= [] \\ \operatorname{map} f (a: as) = (f a) : (\operatorname{map} f as) \end{array}$$

Given an arbitrary list s of length n+1,

$$\max (s!!) (get [0..n]) = get s$$

ı

For every

$$\mathtt{get} :: [\alpha] \to [\alpha]$$

we have

$$map f (get I) = get (map f I)$$

for arbitrary f and I, where

$$\begin{array}{ll} \operatorname{map} :: (\alpha \to \beta) \to [\alpha] \to [\beta] \\ \operatorname{map} f [] &= [] \\ \operatorname{map} f (a: as) = (f a) : (\operatorname{map} f as) \end{array}$$

Given an arbitrary list s of length n+1,

$$get s = map (s!!) (get [0..n])$$

# The Resulting Bidirectionalisation Scheme by Example

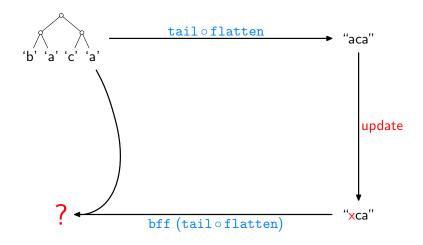

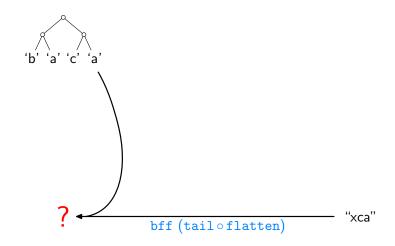

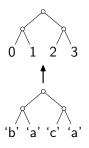

"xca"

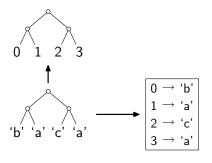

"xca"

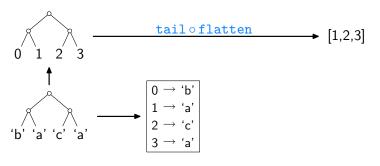

"xca"

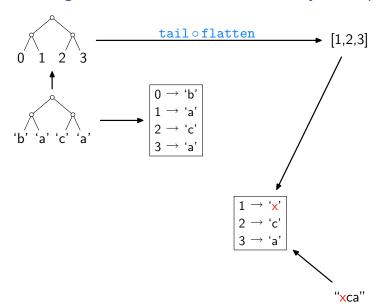

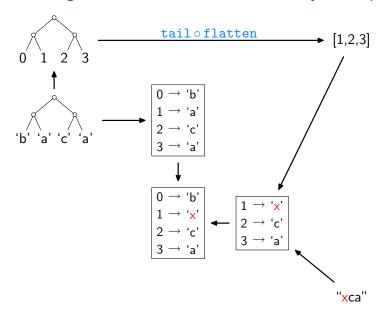

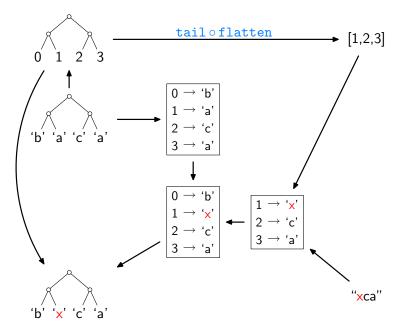

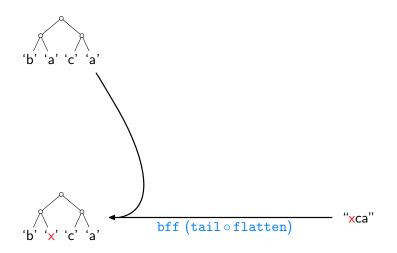

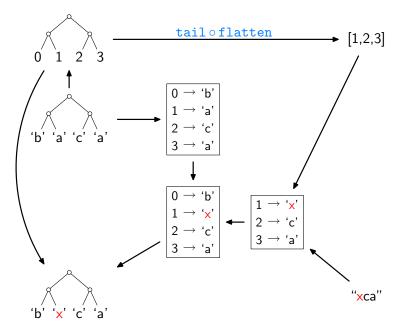

## The Implementation (here: lists only, inefficient version)

```
bff get s v' = let n = (length s) -1
                   t = [0..n]
                   g = zip t s
                   h = assoc (get t) v'
                   h' = h + g
               in seg h (map (\lambda i \to \text{fromJust (lookup } i \ h')) t)
assoc[] [] =[]
assoc (i:is) (b:bs) = let m = assoc is bs
                         in case lookup i m of
                              Nothing \rightarrow (i, b): m
                              Just c \mid b == c \rightarrow m
```

## The Implementation (here: lists only, inefficient version)

```
bff get s v' = let n = (length s) -1
                   t = [0..n]
                   g = zip t s
                   h = assoc (get t) v'
                   h' = h + g
               in seg h (map (\lambda i \to \text{fromJust (lookup } i \ h')) t)
assoc[] [] =[]
assoc (i:is) (b:bs) = let m = assoc is bs
                         in case lookup i m of
                              Nothing \rightarrow (i, b): m
                              Just c \mid b == c \rightarrow m
```

- actual code only slightly more elaborate
- ▶ online: http://linux.tcs.inf.tu-dresden.de/~bff

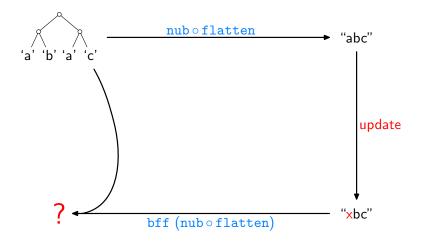

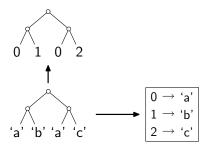

"xbc"

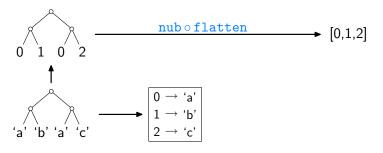

"xbc"

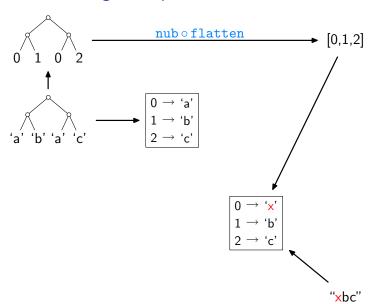

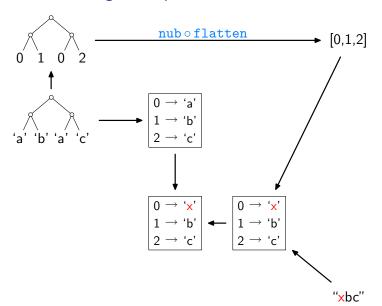

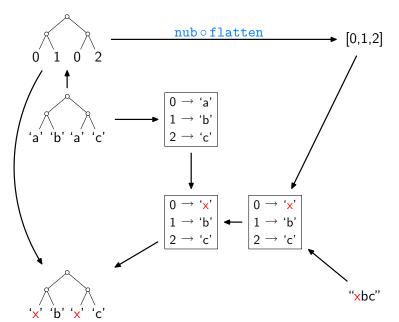

### What Else?

### [V., POPL'09]:

- full treatment of equality and ordering constraints
- proofs, using free theorems and equational reasoning
- a datatype-generic account of the whole story

### What Flse?

### [V., POPL'09]:

- full treatment of equality and ordering constraints
- proofs, using free theorems and equational reasoning
- a datatype-generic account of the whole story

### Pros of the approach:

- liberation from syntactic constraints
- very lightweight, easy access to bidirectionality

### What Flse?

### [V., POPL'09]:

- full treatment of equality and ordering constraints
- proofs, using free theorems and equational reasoning
- a datatype-generic account of the whole story

### Pros of the approach:

- liberation from syntactic constraints
- very lightweight, easy access to bidirectionality

### Cons of the approach:

- efficiency still leaves room for improvement
- partiality, e.g., rejection of shape-affecting updates so far

### What Else?

### [V., POPL'09]:

- full treatment of equality and ordering constraints
- proofs, using free theorems and equational reasoning
- a datatype-generic account of the whole story

### Pros of the approach:

- ▶ liberation from syntactic constraints
- very lightweight, easy access to bidirectionality

### Cons of the approach:

- efficiency still leaves room for improvement
- partiality, e.g., rejection of shape-affecting updates so far

#### Outlook:

- a constant-complement perspective on the method
- ...helps expanding its scope to updates that affect shape

### Short Course "Free Theorems and Applications"

Three lectures, 22nd-24th April, 16.00-17.00, room IF 3.02

- 1. Free Theorems Foundations
  - from intuition to a formal account
  - actually deriving free theorems
- 2. Knuth's 0-1-Principle and Beyond
  - reducing algorithm correctness from infinite to finite cases
  - comparison-swap sorting and parallel prefix computation
- 3. Free Theorems and "Real" Languages
  - free theorems and type classes
  - free theorems and general recursion
  - automatic generation of counterexamples

### References I

- F. Bancilhon and N. Spyratos.

  Update semantics of relational views.

  ACM Transactions on Database Systems, 6(3):557–575, 1981.
- J.N. Foster, M.B. Greenwald, J.T. Moore, B.C. Pierce, and A. Schmitt.
  - Combinators for bidirectional tree transformations: A linguistic approach to the view-update problem.
  - ACM Transactions on Programming Languages and Systems, 29(3):17, 2007.
- K. Matsuda, Z. Hu, K. Nakano, M. Hamana, and M. Takeichi. Bidirectionalization transformation based on automatic derivation of view complement functions.
  - In International Conference on Functional Programming, Proceedings, pages 47–58. ACM Press, 2007.

### References II

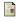

J. Voigtländer.

#### Bidirectionalization for free!

In Principles of Programming Languages, Proceedings, pages 165-176. ACM Press. 2009.

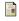

P. Wadler.

#### Theorems for free!

In Functional Programming Languages and Computer Architecture, Proceedings, pages 347–359. ACM Press, 1989.